*Seminarski rad iz predmeta* **Informatika i informatičke tehnologije**

*Naslov rada*: Izrada izvještaja u MC Access alatu

[http://www.MATURSKIRADOVI.NET/](http://www.maturskiradovi.net/)

## Sadržaj:

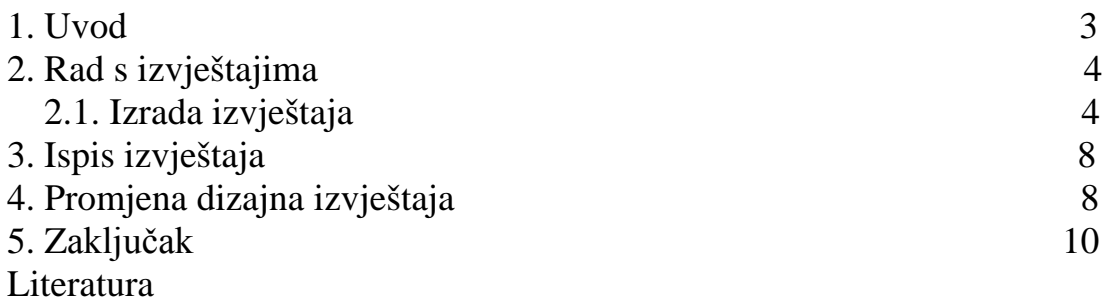

#### 1. UVOD

Tema ovog seminarskog rada je izrada izvještaja u mc access alatu. U daljnjem seminaru pokušati ćemo Vam pojasniti izradu izvještaja. Ukoliko se pitate zašto smo odabrali upravo ovu temu, naš odgovor bi bio: htjeli smo proučiti mc access jer zaista slabo poznajemo to područje. Tema seminara nije bila nimalo jednostavna i zahtjevala je mnogo truda.

Naime da bi uopće mogli izraditi izvještaj moramo prvo pokrenuti program MC Access. Znači: jedan od načina je kliknuti na gumb Start =>Svi programi =>pronaći MC Access 2003, ako je na drugoj razini, a ako nije onda pronaći mapu Microsoft Office i u njoj kliknuti na Microsoft Office Access 2003.

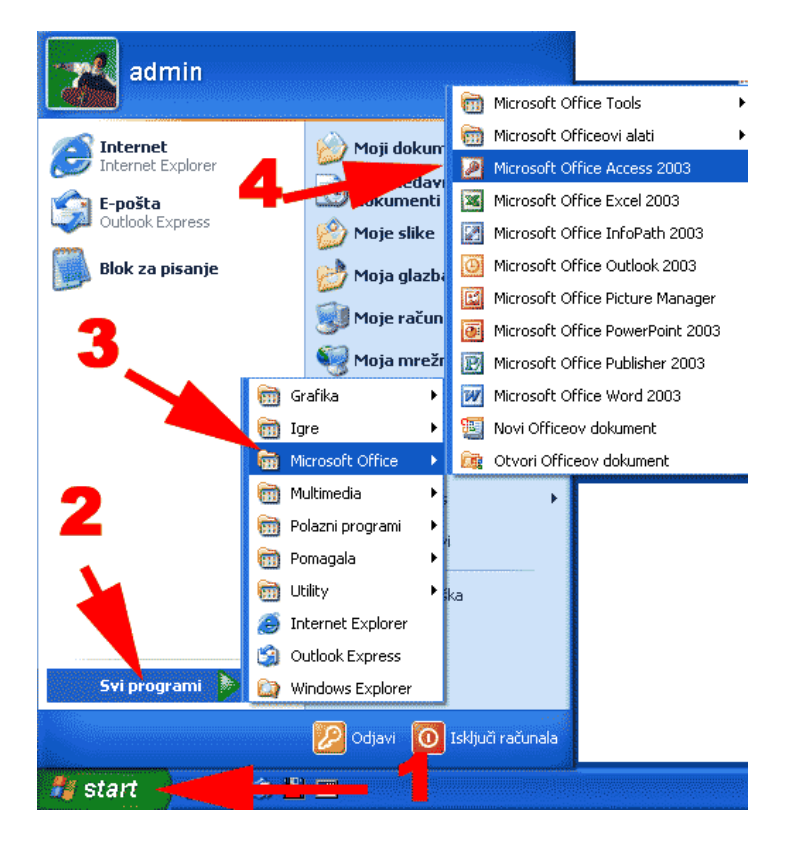

**Slika 1. Pokretanje programa MC Access**

Sada kada smo ušli u program pokazati ćemo Vam čaroban svijet MC Accessa, odnosno djelić tog svijeta u izradi izvještaja.

### **---- OSTATAK TEKSTA NIJE PRIKAZAN. CEO RAD MOŽETE PREUZETI NA SAJTU [WWW.MATURSKI.NET](http://www.maturski.net/) ----**

**[BESPLATNI GOTOVI SEMINARSKI, DIPLOMSKI I MATURSKI TEKST](http://www.maturskiradovi.net/)** RAZMENA LINKOVA - RAZMENA RADOVA RADOVI IZ SVIH OBLASTI, POWERPOINT PREZENTACIJE I DRUGI EDUKATIVNI MATERIJALI.

### **[WWW.SEMINARSKIRAD.ORG](http://www.seminarskirad.org/) [WWW.MAGISTARSKI.COM](http://www.magistarski.com/) [WWW.MATURSKIRADOVI.NET](http://www.maturskiradovi.net/)**

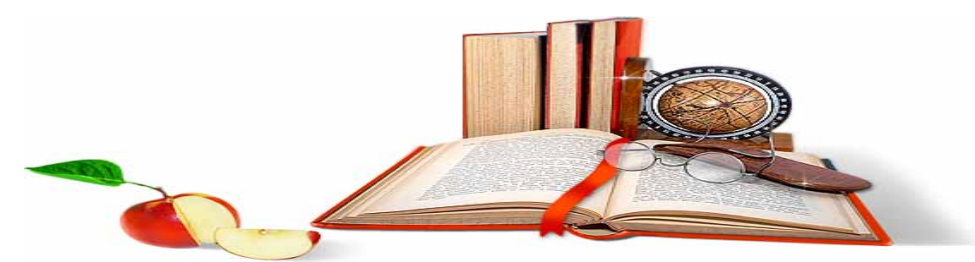

NA NAŠIM SAJTOVIMA MOŽETE PRONAĆI SVE, BILO DA JE TO [SEMINARSKI,](http://www.maturskiradovi.net/eshop) [DIPLOMSKI](http://www.maturskiradovi.net/forum/Forum-diplomski-radovi) ILI [MATURSKI](http://www.maturskiradovi.net/eshop) RAD, POWERPOINT PREZENTACIJA I DRUGI EDUKATIVNI MATERIJAL. ZA RAZLIKU OD OSTALIH MI VAM PRUŽAMO DA POGLEDATE SVAKI RAD, NJEGOV SADRŽAJ I PRVE TRI STRANE TAKO DA MOŽETE TAČNO DA ODABERETE ONO ŠTO VAM U POTPUNOSTI ODGOVARA. U BAZI SE NALAZE [GOTOVI SEMINARSKI,](http://www.maturskiradovi.net/eshop)  [DIPLOMSKI I MATURSKI RADOVI](http://www.maturskiradovi.net/eshop) KOJE MOŽETE SKINUTI I UZ NJIHOVU POMOĆ NAPRAVITI JEDINSTVEN I UNIKATAN RAD. AKO [U BAZI](http://www.maturskiradovi.net/eshop) NE NAĐETE RAD KOJI VAM JE POTREBAN, U SVAKOM MOMENTU MOŽETE NARUČITI DA VAM SE IZRADI NOVI, UNIKATAN SEMINARSKI ILI NEKI DRUGI RAD RAD NA LINKU [IZRADA](http://www.maturski.net/izrada-radova.html)  [RADOVA.](http://www.maturski.net/izrada-radova.html) PITANJA I ODGOVORE MOŽETE DOBITI NA NAŠEM [FORUMU](http://www.maturskiradovi.net/forum) ILI NA

# [maturskiradovi.net@gmail.com](mailto:maturskiradovi.net@gmail.com)